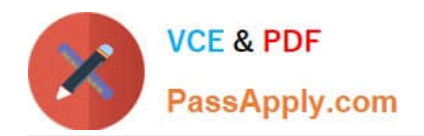

# **HP0-M47Q&As**

HP Functional Testing 11.x Software

## **Pass HP HP0-M47 Exam with 100% Guarantee**

Free Download Real Questions & Answers **PDF** and **VCE** file from:

**https://www.passapply.com/hp0-m47.html**

100% Passing Guarantee 100% Money Back Assurance

Following Questions and Answers are all new published by HP Official Exam Center

**C** Instant Download After Purchase

**83 100% Money Back Guarantee** 

365 Days Free Update

800,000+ Satisfied Customers

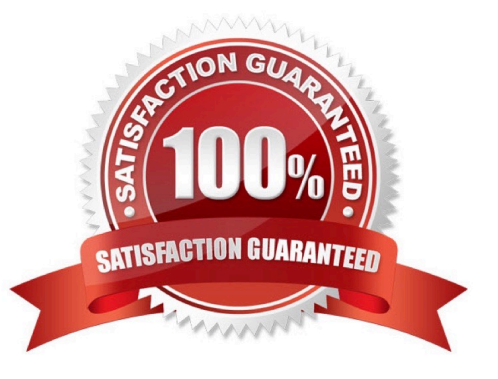

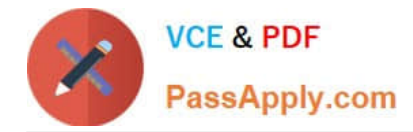

#### **QUESTION 1**

You have developed a functional test in HP QuickTest Professional and want to take advantage of version control in HP Application Lifecycle Management.

Which menu option should you use to put your test in HP Application Lifecycle Management?

- A. Save As
- B. Create Version
- C. Check-in
- D. Save Test with Resources
- Correct Answer: A

#### **QUESTION 2**

Before automating a test, you decide to create a library of actions to be reused to achieve testing goals.

Which elements are critical for recording the different combinations of actions?

- A. starting and ending parameters
- B. input and output conditions
- C. initial and end conditions
- D. visual and implied cues

Correct Answer: C

#### **QUESTION 3**

What happens when you import data using the DataTable.ImportSheet function?

- A. Data is overwritten when column headers in Excel and the data table match.
- B. Sheet1 in the Excel file is always imported.
- C. Data will be appended to the data table.
- D. A new column is added to the data table when column headers in Excel and the data table match.

Correct Answer: A

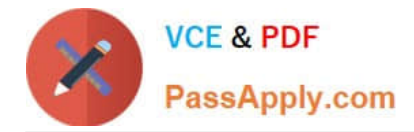

#### **QUESTION 4**

What is configured with the Action Call Properties dialog box?

- A. object repositories
- B. test flow settings
- C. test run properties
- D. local data sheet iterations
- Correct Answer: D

### **QUESTION 5**

- What is used to create a Dynamic Programmatic Description?
- A. description object, property, and value
- B. programmatic object, description, and property
- C. programmatic object, method, and ":" in the logical name
- D. property, method, and value
- Correct Answer: A

[HP0-M47 Practice Test](https://www.passapply.com/hp0-m47.html) [HP0-M47 Study Guide](https://www.passapply.com/hp0-m47.html) [HP0-M47 Exam Questions](https://www.passapply.com/hp0-m47.html)